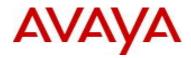

# **Ethernet Routing Switch 2500** Software Release 4.3.0.200/201

## 1. Release Summary

Release Date:8-October-2010Purpose:Software patch release to address customer found software issues.

## 2. Important Notes Before Upgrading to This Release

None.

#### 3. Platforms Supported

Ethernet Routing Switch 2500 (all models).

## 4. Notes for Upgrade

Please see "Ethernet Routing Switch 2500 Series Overview — System Configuration" (NN47215-500, available at <u>http://www.avaya.com/support</u> - click Products, select Ethernet Routing Switch 2500 Series from the A-Z list, then select Documentation > View All Documents) for details on how to upgrade your Switch.

#### File Names For This Release

| File Name           | Module or File Type    | File Size<br>(bytes) |
|---------------------|------------------------|----------------------|
| 2500_10015_diag.bin | Diagnostic image       | 1,265,238            |
| 2500_430200.img     | Agent code image       | 6,232,300            |
| 2500_430201.img     | Agent code image (SSH) | 6,335,568            |

## 5. Version of Previous Release

Software Version 4.3.0.

#### 6. Compatibility

This software is managed with Enterprise Device Manager.

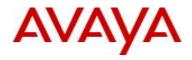

# 7. Changes in This Release

New Features in This Release

None.

#### **Old Features Removed From This Release**

None.

#### **Problems Resolved in This Release**

This release resolves link instability for the 10/100/1000/SFP combo ports (2526T ports 25 & 26, and 2550T ports 49 & 50).

Problem indications: Possible link up status when no SFP inserted or links connected or, unable to bring up link on RJ-45 10/100/1000 combo port when a connection is made to the port(s).

#### 8. Outstanding Issues

None.

#### 9. Known Limitations

None.

#### **10. Documentation Corrections**

For other known issues, please refer to the product release notes and technical documentation available from the Avaya Technical Support web site at: <u>http://www.avaya.com/support</u>.

Copyright © 2010 Avaya Inc - All Rights Reserved.

The information in this document is subject to change without notice. The statements, configurations, technical data, and recommendations in this document are believed to be accurate and reliable, but are presented without express or implied warranty. Users must take full responsibility for their applications of any products specified in this document. The information in this document is proprietary to Avaya.

To access more technical documentation, search our knowledge base, or open a service request online, please visit Avaya Technical Support on the web at: <u>http://www.avaya.com/support</u>.